### Подготовка к контрольной

# Единицы измерения информации

### **За единицу количества информации принят бит.**

1 байт = 8 битов

**умножение**

1 килобайт (1 Кбайт) =  $2^{10}$  байт = 1024 байт

1 мегабайт (1 Мбайт) = 2<sup>10</sup> Кбайт = 1024 Кбайт

1 гигабайт (1 Гбайт) = 2<sup>10</sup> Мбайт = 1024 Мбайт

**деление**

8 Мбайт=8\*1024\*1024\*8 битов

**При переходе от меньших единиц к большим выполняем деление, от больших к меньшим – умножение.**

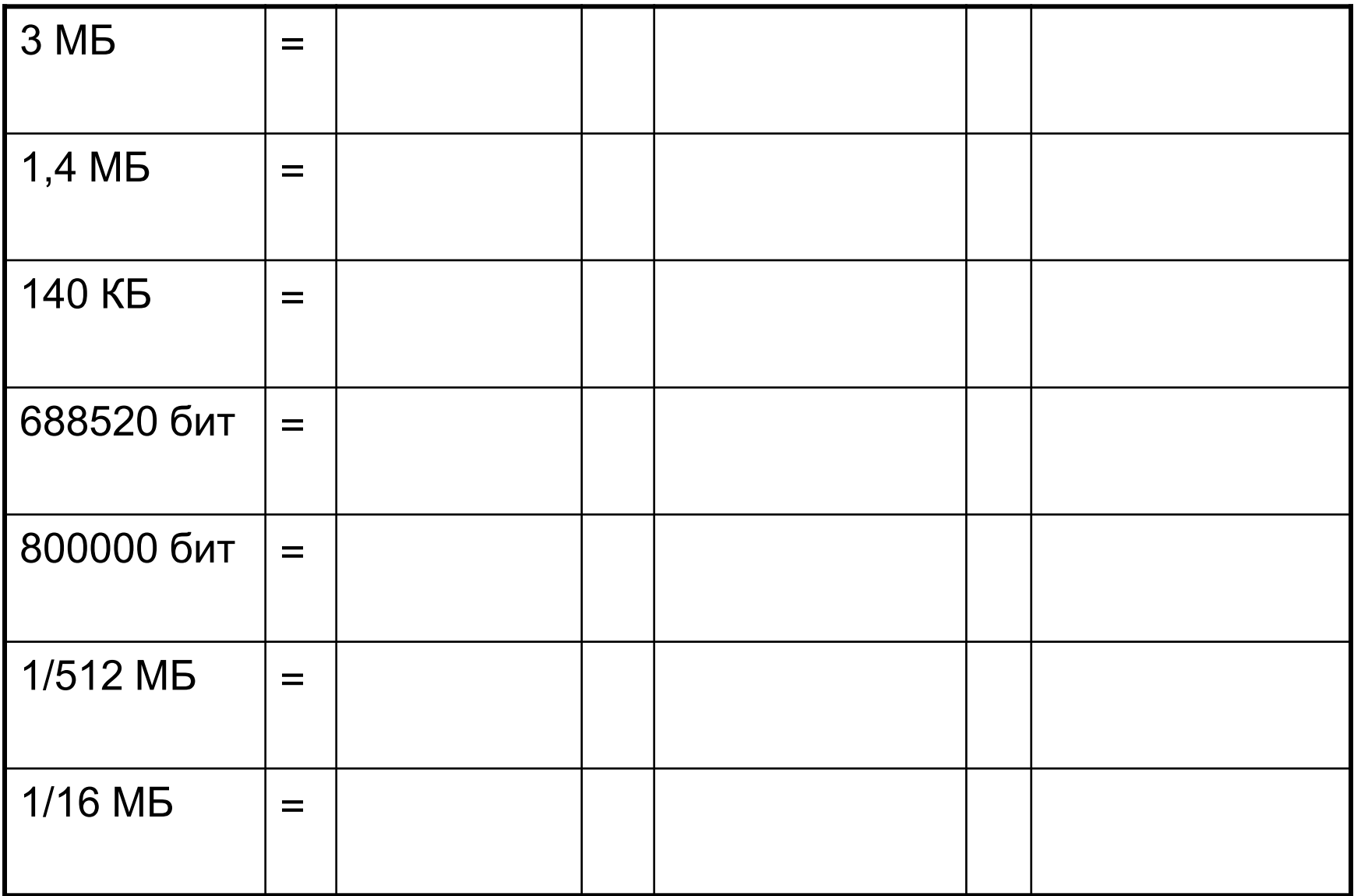

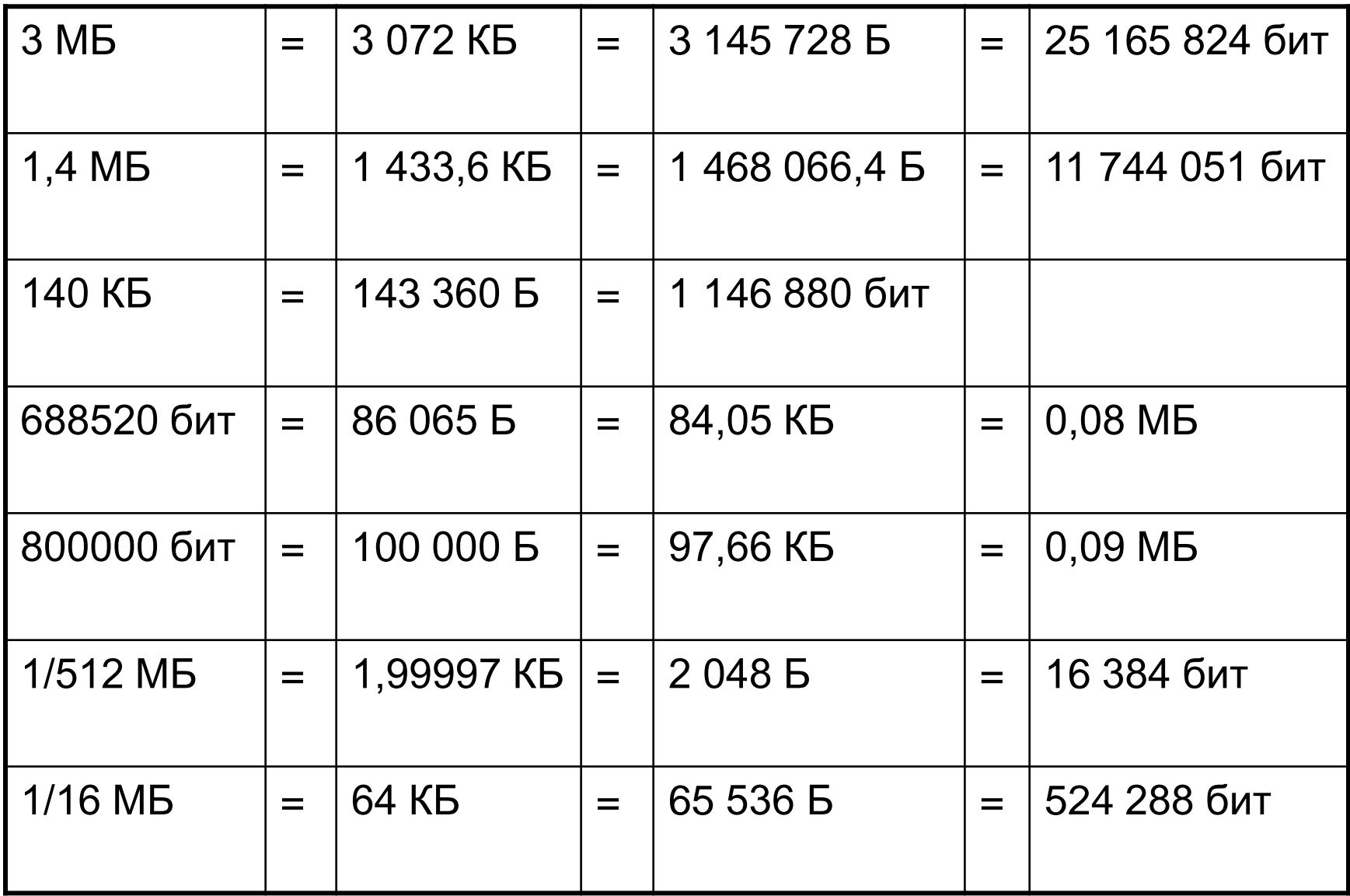

#### **ЕДИНИЦЫ ИЗМЕРЕНИЯ ИНФОРМАЦИИ**

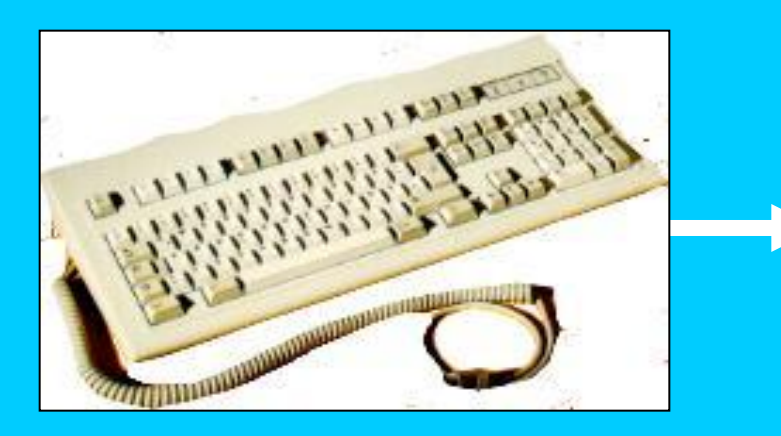

#### **СИМВОЛЬНЫЙ АЛФАВИТ КОМПЬЮТЕРА**

- *русские (РУССКИЕ) буквы*
- *латинские (LAT) буквы*
- *цифры (1, 2, 3, 4, 5, 6, 7, 8, 9, 0)*
- *математические знаки (+, -, \*, /, ^, =)*
- *прочие символы («», №, %, <, >, :, ;, #, &)*

$$
N = 2^i \longrightarrow N = 256 = 2^8 \longrightarrow i = 8 \text{ GUT} = 1 \text{ Ga\text{UT}}
$$

1 байт - это информационный вес одного символа компьютерного алфавита

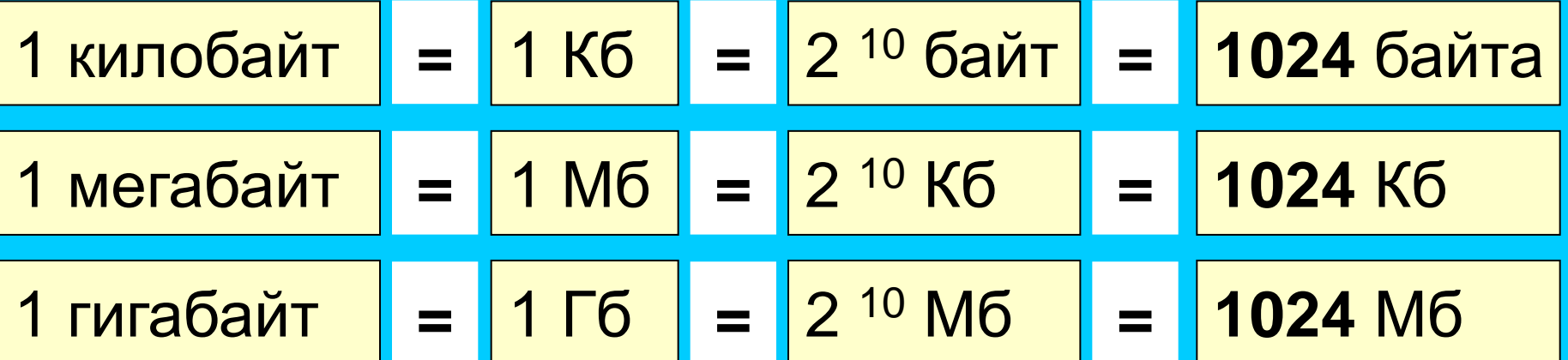

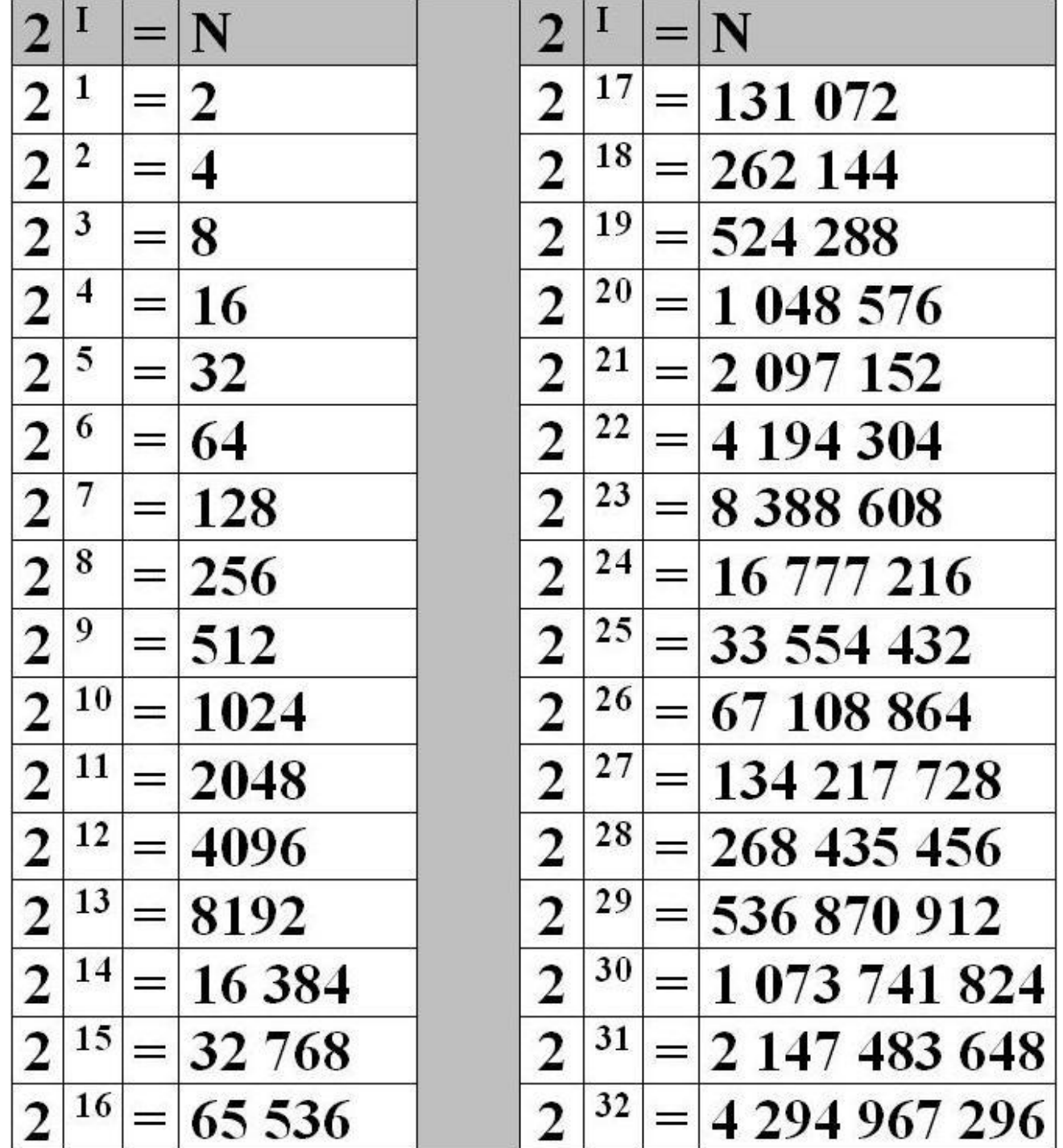

## Задачи.

- А) На 1 пиксель отводится **15** бит. Сколько цветов в палитре.
- См. таблицу: i=15,  $N=?$
- Б) Сколько битов идет на 1 пиксель, если палитра состоит из **128** цветов ?
- См. таблицу: N=128? I=?
- В) Дан размер а Х с. Сначала выясняем общее колво цветов: а умножить на с.
- Далее по таблице…
- Г) Если дана частота обновления экрана: кол-во пикселей Х i Х частоту обновления.
- Какого количества информации требует двоичное кодирование 1 точки на цветном экране (16 цветов)?
- Растровый графический файл содержит черно-белое изображение (без градации серого) размером 100x100 точек. Каков информационный объем этого файла?
- Растровый графический файл содержит черно-белое изображение с 16 градациями серого цвета размером 10х10 точек. Каков информационный объѐм этого файла?
- Для хранения изображения размером 64 х 32 точек выделено 64 Кбайт памяти. Определите, какое максимальное число цветов допустимо использовать в этом случае.
- Достаточно ли видеопамяти объемом 256 Кбайт для работы монитора в режиме 640 Х 480 и палитрой из 16 цветов?

## Перевод единиц.

- Развернутый вид:
- А) Перемножаем число на основание  $(456<sub>3</sub>=4x3+5x3+6x3)$
- Б) Расставляем степени: с права на лево, начиная с нуля: (456<sub>3</sub>=4х3<sup>2</sup>+5х3<sup>1</sup>+6х3<sup>0</sup>)
- Если число дробное, повторяем действие а) (45,6<sub>3</sub>=4х3+5х3+6х3), степени расставляем с права на лево от запятой: (45,6 $_3$ =4х31+5х3<sup>0</sup>+6х3<sup>-1</sup>)
- Десятичный эквивалент: записываем в развернутом виде и производим арифметические действия  $(456<sub>3</sub>=4x3<sup>2</sup>+5x3<sup>1</sup>+6x3<sup>0</sup>=4x9+5x3+6x1=36+15+6=57<sub>10</sub>)$